# **AutoCAD Crack X64 [2022-Ultimo]**

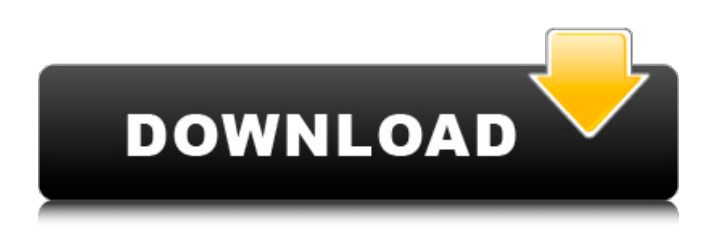

#### **AutoCAD Crack+ con clave de serie (finales de 2022)**

Si bien la mayoría de los usuarios de AutoCAD son autónomos, arquitectos, ingenieros, arquitectos o contratistas de construcción, muchos otros tipos de empresas también utilizan AutoCAD. AutoCAD es una estación de trabajo de coordinación certificada (CWS) de AutoCAD, lo que significa que cumple con los requisitos del programa de certificación de Autodesk. La designación de estación de trabajo de coordinación certificada (CWS) de Autodesk significa que el software de Autodesk está diseñado para complementar los procesos comerciales de una empresa de arquitectura e ingeniería. Cumple con los más altos estándares de confiabilidad y ofrece una productividad sobresaliente en un paquete rentable. Al enviar esta información, usted brinda su consentimiento expreso por escrito a Edgewood Mortgage Consultants LLC y nuestras afiliadas (la "Compañía") para enviarle información futura, contactarlo con fines de telemercadeo utilizando la información (incluidos los números de teléfono) que tiene o nos proporcionará, y monitorear y registrar estas comunicaciones para asegurar la calidad del servicio o por otras razones. Esto significa que la Compañía puede comunicarse con usted a través de un número residencial, número de teléfono móvil y/o mensajes de texto (incluido el uso de equipos de marcación automática y llamadas pregrabadas). No está obligado a dar su consentimiento como condición para realizar una compra con la Compañía. Puede encontrar información adicional en nuestra Política de Privacidad. Al enviar esta información, usted brinda su consentimiento expreso por escrito a Edgewood Mortgage Consultants LLC y nuestras afiliadas (la "Compañía") para enviarle información futura, contactarlo con fines de telemercadeo utilizando la información (incluidos los números de teléfono) que tiene o nos proporcionará, y monitorear y registrar estas comunicaciones para asegurar la calidad del servicio o por otras razones. Esto significa que la Compañía puede comunicarse con usted a través de un número residencial, número de teléfono móvil y/o mensajes de texto (incluido el uso de equipos de marcación automática y llamadas pregrabadas).No está obligado a dar su consentimiento como condición para realizar una compra con la Compañía. Puede encontrar información adicional en nuestra Política de Privacidad. Al enviar esta información, usted brinda su consentimiento expreso por escrito a Edgewood Mortgage Consultants LLC y nuestras afiliadas (la "Compañía") para enviarle información futura, contactarlo con fines de telemercadeo utilizando la información (incluidos los números de teléfono) que tiene o nos proporcionará, y monitorear y registrar estas comunicaciones para asegurar la calidad del servicio o por otras razones. Esto significa que la Compañía puede comunicarse con usted a través de un número residencial, número de teléfono móvil y/o mensajes de texto (incluido el uso de equipos de marcación automática y llamadas pregrabadas). No está obligado a dar su consentimiento como

#### **AutoCAD (Vida util) Codigo de activacion**

AutoCAD está disponible en Windows, macOS, iOS, Android y web. Autodesk Revit, un producto de Autodesk, admite las mismas interfaces de programación. Revit tiene su propia interfaz GUI, así como la capacidad de exportar e importar datos en formato DXF. Ver también Lista de errores del software Revit Lista de software CAD Comparativa de editores CAD para CAE Lista de programas PDF Referencias Otras lecturas Ámbar, David (28 de enero de 1999). "Productos CAD para Arquitectos e Ingenieros". Estrella de Toronto. enlaces externos Página de inicio de Autodesk Categoría:software de 1992 Categoría:Software de gráficos por computadora en 3D para Linux

Categoría:Software de gráficos 3D para Linux Categoría:Software de gráficos 3D para MacOS Categoría:Software de diseño asistido por computadora para Windows Categoría:Software descontinuado Categoría:Software de dibujo Categoría:Software gratuito de ingeniería electrónica Categoría:Software de gráficos gratuito Categoría:Software libre programado en C++ Categoría:Software libre programado en C Categoría:Software de gráficos 3D gratuito Categoría:Software SIG Categoría:Software propietario que usa Qt Categoría:Revit Categoría:Empresas de software con sede en el Área de la Bahía de San Francisco Categoría:Empresas de software de Estados Unidos Categoría:Editores de gráficos vectoriales Categoría:Editores de gráficos vectoriales para Linux Categoría:Editores de gráficos vectoriales para Windows Categoría:Software de gráficos vectoriales Categoría:Software relacionado con gráficos de

WindowsQ: Verificación de la forma normal de Jordan para la matriz Sea \$A=\begin{pmatrix} 1 & 0 & 1 & -1 \ 0 & 1 & 1 \ 0 & 0 & 1 & -1 \ 0 & 0 & 1 & 0 \end{pmatrix} ps Tengo que verificar si los valores propios de \$A\$ son \$1\$, \$1\$, \$1\$ y \$1\$; y si \$A\$ es diagonalizable. Forma normal de Jordan: \begin{pmatrix} 1 & 0 & 1 & -1 \ 0 & 1 & 1 \ 0 & 0 & 1 & -1 \ 0 & 0 & 1 & 0 \end{pmatrix} \a \begin{pmatrix} 1 & 0 & 1 & -1 \ 0 & 1 & 1 \ 0 & 0 & 1 & -1 \ 0 & 0 & 0 &

112fdf883e

## **AutoCAD Crack Descargar**

Con el Autocad activado Abre la línea de comando. Escriba "ls" o "dir" y vea el directorio con el archivo de gráficos dañado. Con la línea de comando de Autocad, escriba: "archivo" (sin las comillas) y el nombre del archivo de gráficos dañado. Aparecerá un cuadro de mensaje que dice: "Archivo de objeto: ARCHIVO.DWG" Archivo: CreateObject.bat Este archivo por lotes se puede utilizar de dos maneras. Primera forma: si ya tiene Autocad, Autocad.exe y este archivo por lotes, todo lo que tiene que hacer es hacer clic en el archivo y seleccionar la opción "Ejecutar este programa" Segunda forma: Si no tiene Autocad, entonces descargue Autocad desde: y la actualización de su valor en el registro desde (0): HKEY\_LOCAL\_MACHINE\Software\Autodesk\AutoCAD\ Después, Abra una ventana de comandos y escriba CreateObject.bat Luego elige la opción "Ejecutar este programa" Después de activar Autocad, ejecute el archivo por lotes. Instrucciones para cada una de las opciones: Opción 1 (si ya tiene Autocad, Autocad.exe y este archivo por lotes): Inicie Autocad y abra el archivo de dibujo dañado. Puedes hacer esto ya sea por: 1) Abrir el archivo de dibujo dañado con la línea de comando de Autocad. 2) Abriendo el archivo de dibujo corrupto directamente con Autocad, y eligiendo la opción "Archivo" (sin las comillas). 2) Abra la ventana del símbolo del sistema y escriba "archivo" (sin las comillas). Esto listará los atributos del archivo. 3) Si el archivo de dibujo dañado es en realidad un archivo .IDB, verá la extensión de archivo "IDB" como la primera parte del nombre del archivo. 4) Seleccione el archivo dañado presionando la barra espaciadora y resalte el archivo. 5) Luego haga clic en el botón "abrir". Opción 2 (Si no tienes Autocad, y descargas Autocad desde: y la actualización de su valor en el registro desde (0): H

### **?Que hay de nuevo en el?**

Ahorre un tiempo valioso en AutoCAD al tener un acceso más rápido a los dibujos marcados. Ahora, los dibujos se pueden verificar, marcar y enviar directamente a otros usuarios, con los cambios sincronizados automáticamente. (vídeo: 1:15 min.) Vea los comentarios en línea y como una comparación en paralelo de sus propios cambios con el original, sin tener que volver a abrir el documento. Con la nueva función Markup Assist, puede sincronizar automáticamente sus comentarios con todas las instancias de un dibujo. (vídeo: 1:12 min.) Colaboración más rápida con herramientas de superficie plana Con un simple clic del mouse, puede hacer que cualquier dibujo existente, ya sea en un dispositivo portátil o en un sistema de almacenamiento basado en la nube, sea más fácil de usar. Por ejemplo, si importa una superficie plana de dispositivo portátil, ahora puede usar la herramienta "Desbloquear" para marcar puntos, medir ángulos y calcular áreas de superficie. Los resultados se marcan directamente en su dibujo, para que pueda ver claramente con qué dimensiones de superficie está trabajando. (vídeo: 1:18 min.) Además, ahora puede definir su propio cuadro de diálogo de superficie personalizado con campos de parámetros personalizables. Incluso puede personalizar el diseño de todo el cuadro de diálogo. Simplemente arrastre y suelte los componentes del cuadro de diálogo y haga que los campos de texto aparezcan junto a los campos editables. (vídeo: 1:06 min.) Una nueva herramienta para la gestión de proyectos de dibujo Asigne y administre cambios, comentarios y otros documentos. Con la nueva función de comparación de proyectos, puede comparar todos los dibujos existentes entre sí para realizar un seguimiento de todas las modificaciones y comentarios. (vídeo: 1:32 min.) Aún más herramientas para crear dibujos de AutoCAD AutoCAD 2023 está repleto de nuevas herramientas para ayudarlo a crear dibujos complejos de una manera más fácil y rápida. Puede crear un nuevo objeto que sea una combinación de varios objetos existentes, con hasta 20 parámetros que puede seleccionar. Simplemente ingrese una dimensión, ruta, texto o spline existente y elija cómo aparece el nuevo objeto.Ahora puede dibujar su objeto como una forma compuesta, en lugar de individualmente. (vídeo: 1:27 min.) Puede trabajar fácilmente en sus dibujos con una nueva herramienta de "Edición condicional". Cuando utiliza esta herramienta, ciertos objetos se marcan o seleccionan automáticamente para su edición. Esto significa que puede editar más fácilmente sus dibujos, sin todos los clics adicionales.

# **Requisitos del sistema:**

Mínimo: SO: Windows 10 o posterior Procesador: Intel® Core™ i3-3220 o superior Memoria: 4 GB RAM Gráficos: NVIDIA GeForce GTX 970 o AMD Radeon R9 290 DirectX: versión 11 o posterior Almacenamiento: 30 GB de espacio disponible Recomendado: SO: Windows 10 o posterior Procesador: Intel® Core™ i5-3470 o superior Memoria: 8 GB RAM Gráficos: NVIDIA GeForce GTX 1080 o AMD Radeon R9 290 DirectX:

Enlaces relacionados:

<https://theweekendroute.com/wp-content/uploads/2022/06/gildal.pdf>

<https://oldeberkoop.com/autocad-crack-keygen-abril-2022/>

<https://atiqxshop.nl/wp-content/uploads/2022/06/rasbeti.pdf>

https://stonerx.me/upload/files/2022/06/IY7uFNvv4ZfNfTAjMGfL\_21\_ac66209bef68e318995f7e3e [3c64e817\\_file.pdf](https://stonerx.me/upload/files/2022/06/lY7uFNvv4ZfNfTAjMGfL_21_ac66209bef68e318995f7e3e3c64e817_file.pdf)

<http://www.flyerbee.com/?p=174162>

<https://momalwaysknows.com/wp-content/uploads/2022/06/AutoCAD-32.pdf>

<https://www.ne555.it/wp-content/uploads/2022/06/AutoCAD-6.pdf>

<https://4f26.com/autodesk-autocad-gratis-for-pc-mas-reciente/>

<http://classiswisconsin.org/wp-content/uploads/2022/06/AutoCAD-26.pdf>

<http://nerdsell.co.za/advert/autodesk-autocad-19-1-crack-descargar-3264bit-mas-reciente/>

<http://touchdownhotels.com/autocad-24-2-crack-descarga-gratis-win-mac/>

<https://simplygroup.it/2022/06/21/autodesk-autocad-crack-gratis-marzo-2022/>

[https://automative.club/upload/files/2022/06/E6vE7wamvWIT43xd5A6I\\_21\\_ac66209bef68e318995f](https://automative.club/upload/files/2022/06/E6vE7wamvWIT43xd5A6I_21_ac66209bef68e318995f7e3e3c64e817_file.pdf) [7e3e3c64e817\\_file.pdf](https://automative.club/upload/files/2022/06/E6vE7wamvWIT43xd5A6I_21_ac66209bef68e318995f7e3e3c64e817_file.pdf)

<https://tutorizone.com/autodesk-autocad-2019-23-0-for-home-windows/> [https://dreamlandit.com/wp-](https://dreamlandit.com/wp-content/uploads/2022/06/AutoCAD_Crack_Clave_de_licencia_llena_PCWindows.pdf)

[content/uploads/2022/06/AutoCAD\\_Crack\\_Clave\\_de\\_licencia\\_llena\\_PCWindows.pdf](https://dreamlandit.com/wp-content/uploads/2022/06/AutoCAD_Crack_Clave_de_licencia_llena_PCWindows.pdf) <https://lidonajupu.wixsite.com/somardidstur/post/autodesk-autocad-gratis-mac-win> [https://halalrun.com/wp-](https://halalrun.com/wp-content/uploads/2022/06/Autodesk_AutoCAD__Crack_Descarga_gratis_WinMac.pdf)

content/uploads/2022/06/Autodesk\_AutoCAD\_Crack\_Descarga\_gratis\_WinMac.pdf <https://www.alnut.com/autocad-24-1-descarga-gratis-3264bit/>

<http://www.medvedy.cz/autocad-24-0-crack-gratis-x64/>

[https://pharmatalk.org/upload/files/2022/06/d8KLBwF6sHKNqnUECjq6\\_21\\_96d1ad38553c29bf6f7](https://pharmatalk.org/upload/files/2022/06/d8KLBwF6sHKNqnUECjq6_21_96d1ad38553c29bf6f7fdc3614ec50c7_file.pdf) [fdc3614ec50c7\\_file.pdf](https://pharmatalk.org/upload/files/2022/06/d8KLBwF6sHKNqnUECjq6_21_96d1ad38553c29bf6f7fdc3614ec50c7_file.pdf)